### : PK\_PM PDF

https://www.100test.com/kao\_ti2020/586/2021\_2022\_\_E7\_BB\_93\_ E6\_9E\_84\_E5\_B7\_A5\_E7\_c58\_586055.htm PMCAD

 $\overline{A}$  and  $\overline{A}$  and  $\overline{A}$  and  $\overline{A}$  and  $\overline{A}$ 

 $\frac{1}{2}$ , and  $\frac{1}{2}$ , and  $\frac{1}{2}$ , and  $\frac{1}{2}$ , and  $\frac{1}{2}$ , and  $\frac{1}{2}$ , and  $\frac{1}{2}$ , and  $\frac{1}{2}$ , and  $\frac{1}{2}$ , and  $\frac{1}{2}$ , and  $\frac{1}{2}$ , and  $\frac{1}{2}$ , and  $\frac{1}{2}$ , and  $\frac{1}{2}$ , and  $\frac{1}{2}$ ,

 $3 \pm 3$ 

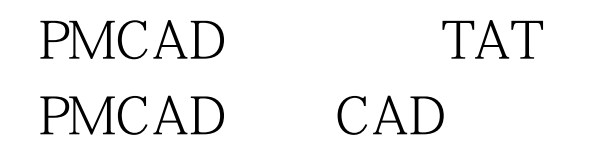

#### $\mathsf{CAD}$

PKPM

#### PKPMCAD

# PKPM CAD , and the state of  $\mathcal{R}$ PKPM CAD PKPMCAD (010-4212839 021-3780124X8001)  $\frac{3}{3}$ 首先安装CFG盘,然后再安装其它软件盘,否则将造成找不  $\mathbb C$ AUTOEXEC.BAT CONFIG.SYS AUTOEXEC.BAT CFG CONFIG.SYS files=25

buffers=20 shell=c: command.com/e:1024/p

PMCAD

? ICCAD " " "  $\blacksquare$  . The contract of the contract of the EF" contract of the EF"

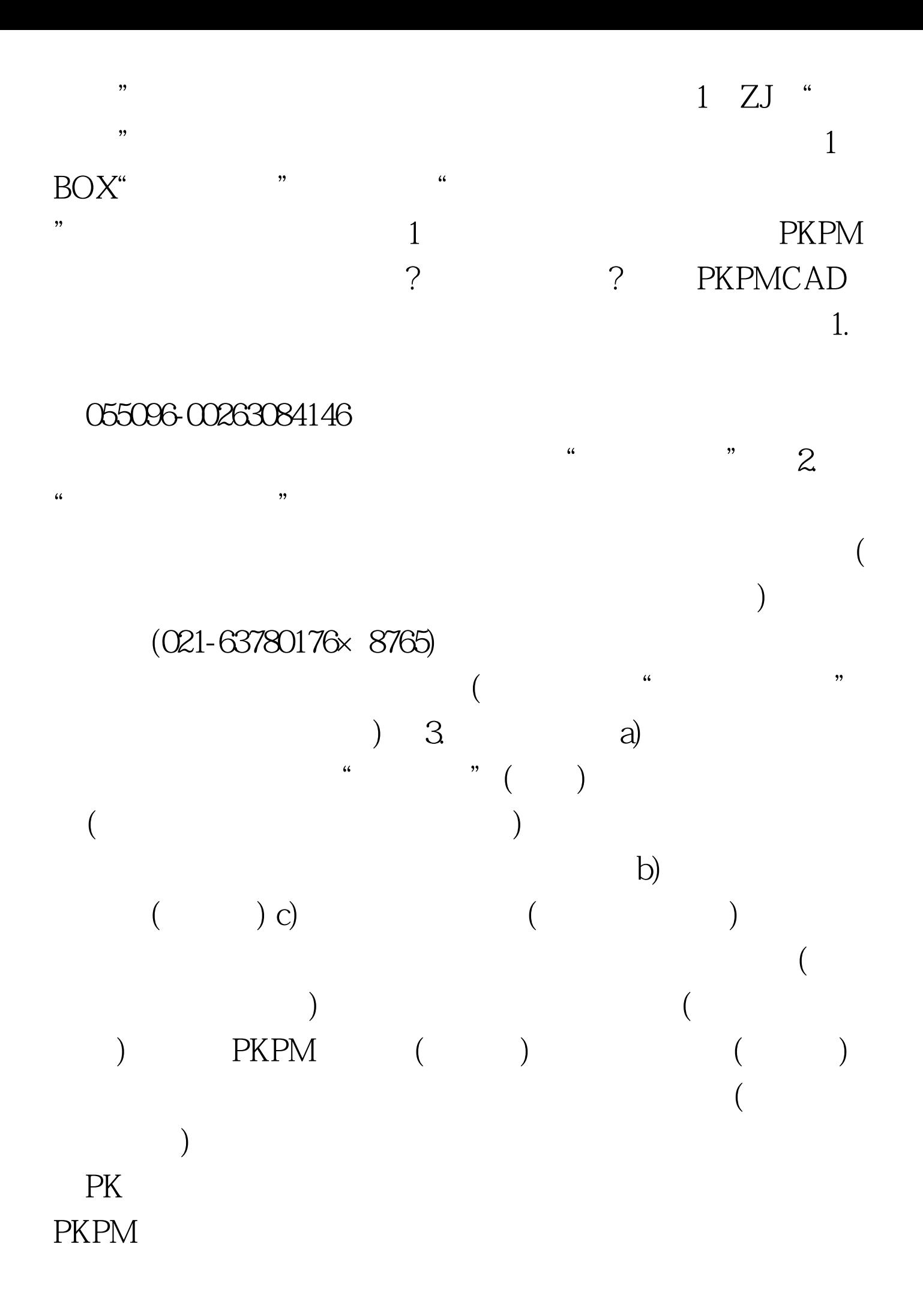

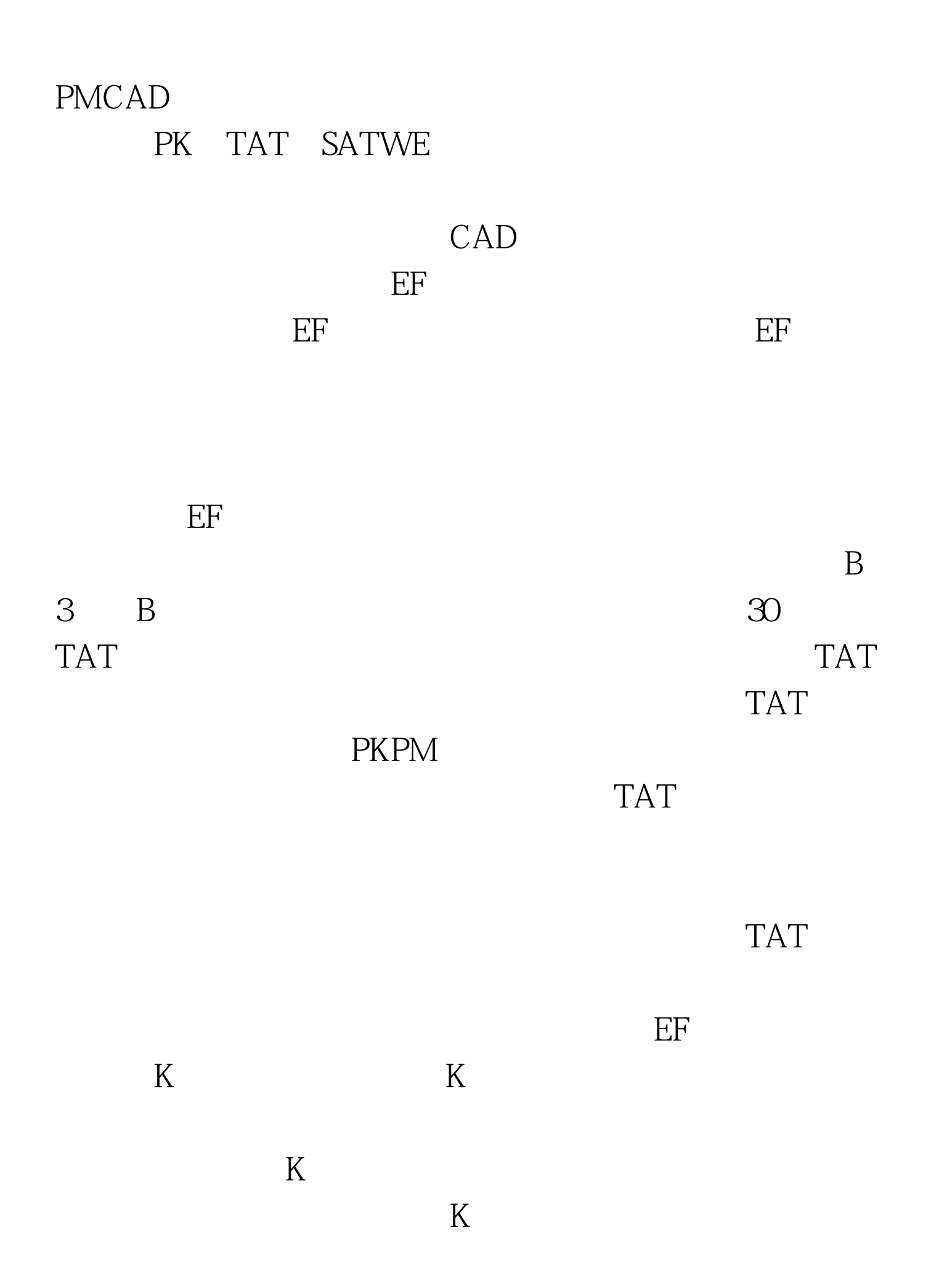

。应适当调整K值,选择较理想的内力与变形的K值,并最好  $CAD$ 找到"荷载组合"窗口,将恒十活分项系数改为1即可。 问 该怎么输入? 答: 应明确结构形式,框架结构不应将墙输入 : PKCAD 8  $\mathfrak{c}$ : PKPM CAD EF ZJ  $TAT$ 。用户可根据工程实际选择计算。 问:TAT可分析楼层刚度 不是无穷刚的情况吗? 答: 可以,可考虑弹性节点,楼层分 块无穷刚等设置。 问:TAT可对异形砼柱进行内力分析和配 筋计算? 答: 可以,请参阅《PKPM月刊》第四期P6页文章。 问:在进行桩筏设计时,ZJ软件对桩沉降计算是否考虑群桩  $\mathbb{C}$  zJ  $\frac{1}{2}$ ,  $\frac{1}{2}$ ,  $\ddot{\phantom{a}}$ :  $\ddot{\phantom{a}}$ :  $\mathcal{D}$  $ZJ$ 答: 采用满堂布桩时,应按桩实际受力分布布桩,在平面边,

 $ZJ$ 

》第88页,也可根据实际经验确定。非满堂布置或桩数较少

 $B2$ 

## $100Test$ www.100test.com

 $\overline{a}$